Zutreffendes bitte ankreuzen  $\boxtimes$  !

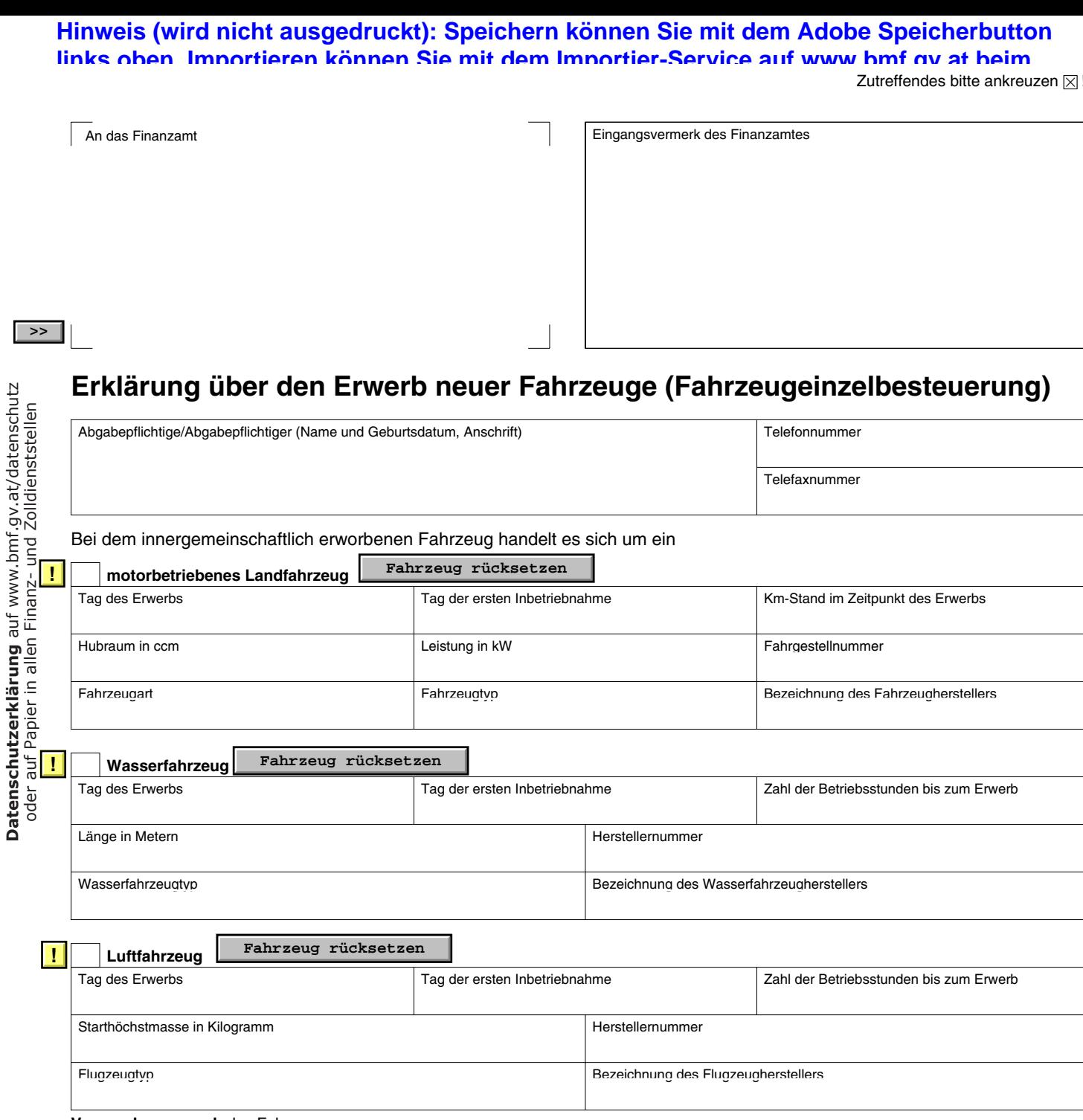

**Verwendungszweck** des Fahrzeuges<br> **Industries die von der Besteuerung zu eine von der Besteuerung zu eine von der Besteuerung zu eine von der Besteuerung zu eine von der Besteuerung zu eine von der Besteuerung zu eine von** 

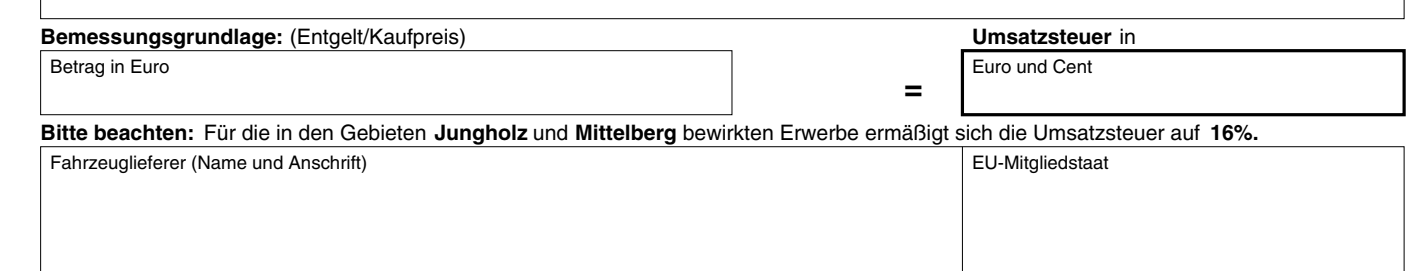

**Ich versichere, dass ich die Angaben nach bestem Wissen und Gewissen richtig und vollständig gemacht habe. Mir ist bekannt, dass unrichtige oder unvollständige Angaben strafbar sind.** ch versichere, dass ich die Angaben nach bestem Wissen un

Steuerliche Vertretung (Name, Anschrift, Telefon/Telefaxnummer)

**http://www.bmf.gov.at/discretary/www.bm** 

www.bmf.gv.at

www.bmf.gv.at

**Datenschutzerklärung** auf www.bmf.gv.at/datenschutz

**U 10** Bundesministerium für Finanzen **ZS - QU1** Bundesministerium für Finanzen Datum und Unterschrift

**D**

# **Erläuterungen**

Der Erwerbsteuer (Fahrzeugeinzelbesteuerung) unterliegt der entgeltliche innergemeinschaftliche Erwerb eines neuen Fahrzeuges (motorbetriebenes Landfahrzeug, Wasserfahrzeug oder Luftfahrzeug) durch eine **Person,** die nicht Unternehmer ist (ausgenommen juristische Person).

Ein innergemeinschaftlicher Erwerb liegt vor, wenn das **neue** Fahrzeug bei einer Lieferung (unabhängig davon, ob der Lieferer ein Unternehmer oder eine Privatperson ist) aus einem anderen EU-Mitgliedstaat in das Inland gelangt. Dabei kommt es nicht darauf an, ob der Lieferer oder der Abnehmer das Fahrzeug in das Inland befördert oder versendet hat.

**Beachten Sie bitte,** dass Personenkraftwagen, Kombinationskraftwagen einschließlich Kleinbussen und Campingbussen sowie Motorräder auch der Normverbrauchsabgabe unterliegen (sofern das Kraftfahrzeug erstmals zum Verkehr im Inland zugelassen wird; ausgenommen Fahrzeuge, die ausschließlich elektrisch betrieben werden).

Mit dem Vordruck NOVA 2 können Sie für die bezeichneten motorbetriebenen Landfahrzeuge sowohl die **Normverbrauchsabgabe** als auch die **Erwerbsteuer** gemeinsam erklären.

## **Steuerpflichtige Fahrzeuge sind:**

- motorbetriebene Landfahrzeuge mit einem Hubraum von mehr als 48 Kubikzentimetern oder einer Leistung von mehr als 7,2 Kilowatt,
- Wasserfahrzeuge mit einer Länge von mehr als 7,5 Metern,
- Luftfahrzeuge, deren Starthöchstmasse mehr als 1550 Kilogramm beträgt.

## **Als neue Fahrzeuge gelten:**

Fahrzeuge, deren erste Inbetriebnahme im Zeitpunkt des Erwerbs nicht mehr als drei Monate zurückliegt. Für motorbetriebene Landfahrzeuge beträgt der Zeitraum sechs Monate.

- Liegt die erste Inbetriebnahme mehr als drei/sechs Monate zurück, gilt das Fahrzeug auch als **neu,**
- wenn ein **Landfahrzeug** nicht mehr als 6000 Kilometer zurückgelegt hat.
- wenn ein **Wasserfahrzeug** nicht mehr als 100 Betriebsstunden auf dem Wasser zurückgelegt hat.
- wenn ein Luftfahrzeug nicht länger als 40 Betriebsstunden genutzt worden ist.

## **So berechnen Sie die Erwerbsteuer selbst:**

**Bemessungsgrundlage** für den Erwerb ist das **Entgelt.** Entgelt ist grundsätzlich der in der Rechnung ausgewiesene Zahlungsbetrag. Zur Bemessungsgrundlage gehören aber auch **Nebenkosten** (zB Beförderungskosten oder Provisionen), die Ihnen der Lieferer berechnet. Der Erklärung ist eine Kopie der vom Lieferer ausgestellten Rechnung anzuschließen.

#### **Steuersatz:**

#### **Der Steuersatz beträgt grundsätzlich 20% (Normalsteuersatz).**

Die Steuer **ermäßigt sich auf 16%** für die in den Gebieten **Jungholz** und **Mittelberg** bewirkten Erwerbe. **19%**

#### **Rechnungen in fremder Währung:**

Bei Ermittlung der Bemessungsgrundlage sind Beträge in anderer Währung als Euro auf Euro nach dem am Tag des Erwerbs geltenden Tageskurs oder dem vom Bundesministerium für Finanzen festgesetzten Durchschnittskurs umzurechnen.

#### **Wann und wo ist die Abgabe zu entrichten?**

Bringen Sie bitte die Erklärung vollständig ausgefüllt bei Ihrem Wohnsitz-(Sitz-) Finanzamt ein und entrichten Sie die Abgabe spätestens **einen Monat nach dem Tag des Erwerbs** (Fälligkeitstag).

### **Beachten Sie bitte:**

**Ihr Fahrzeug wird von der Zulassungsbehörde nur dann zum Verkehr zugelassen, wenn Sie vorher dieses Formular beim Finanzamt eingereicht und die Erwerbsteuer bezahlt haben. Das Finanzamt stellt Ihnen hierüber eine Bescheinigung (Vordruck Verf 11) aus, die Sie bitte bei der Zulassungsbehörde vorlegen.**

**Nur vom Finanzamt auszufüllen!** Datum, Handzeichen Datum, Handzeichen Bearbeiter(in) Genehmigung Eingabe(n) durchgeführt, Datum, Handzeichen